## Справочник команд Unix/Linux

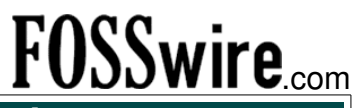

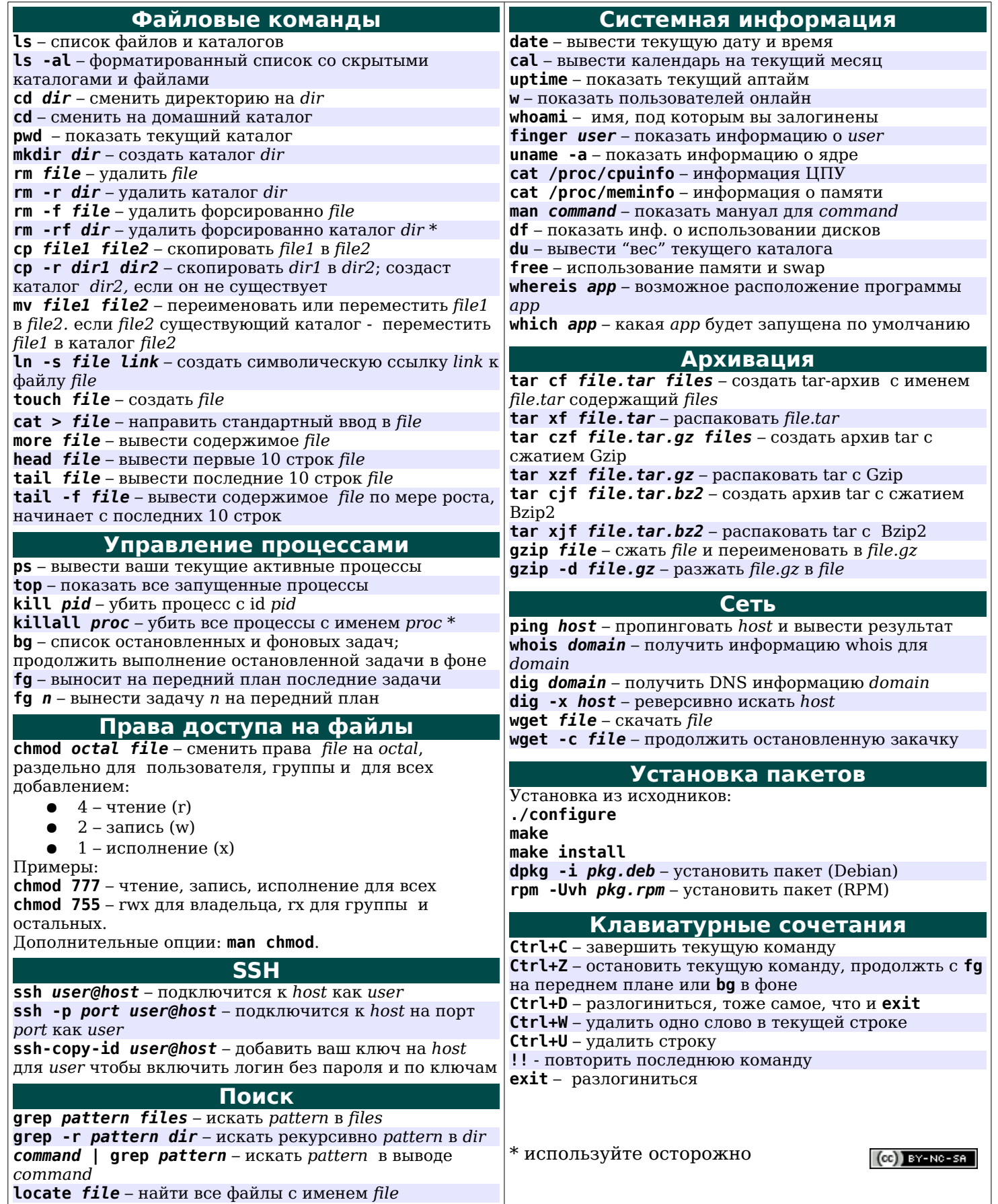